# **LoRa** 低功耗远距离无线模块 **XK-LR100-20**  用户手册

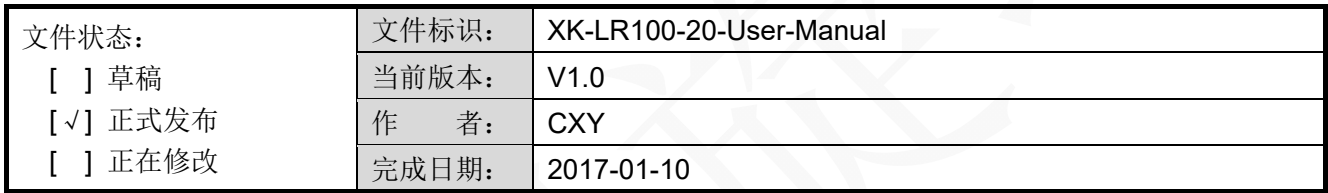

# 历史记录

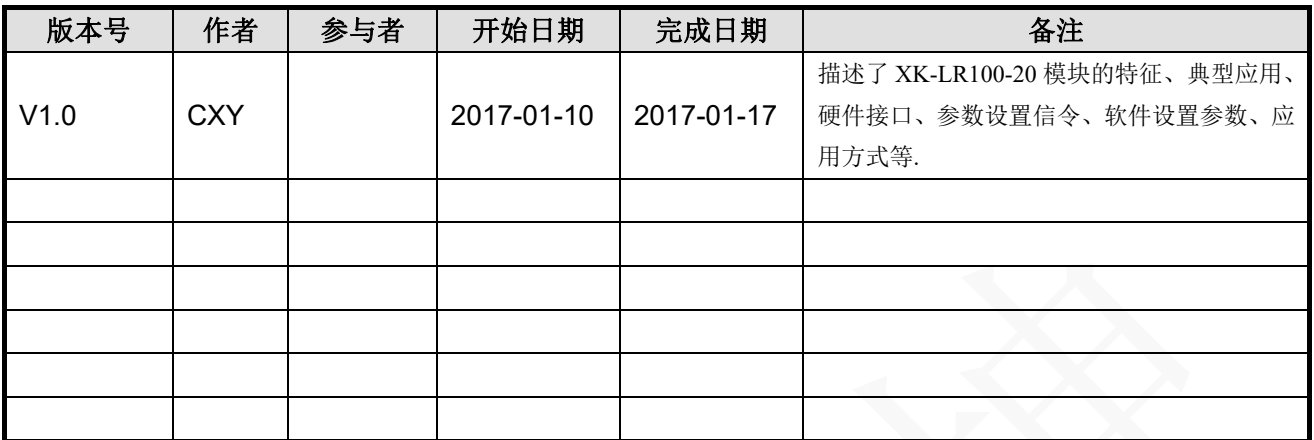

# 目录

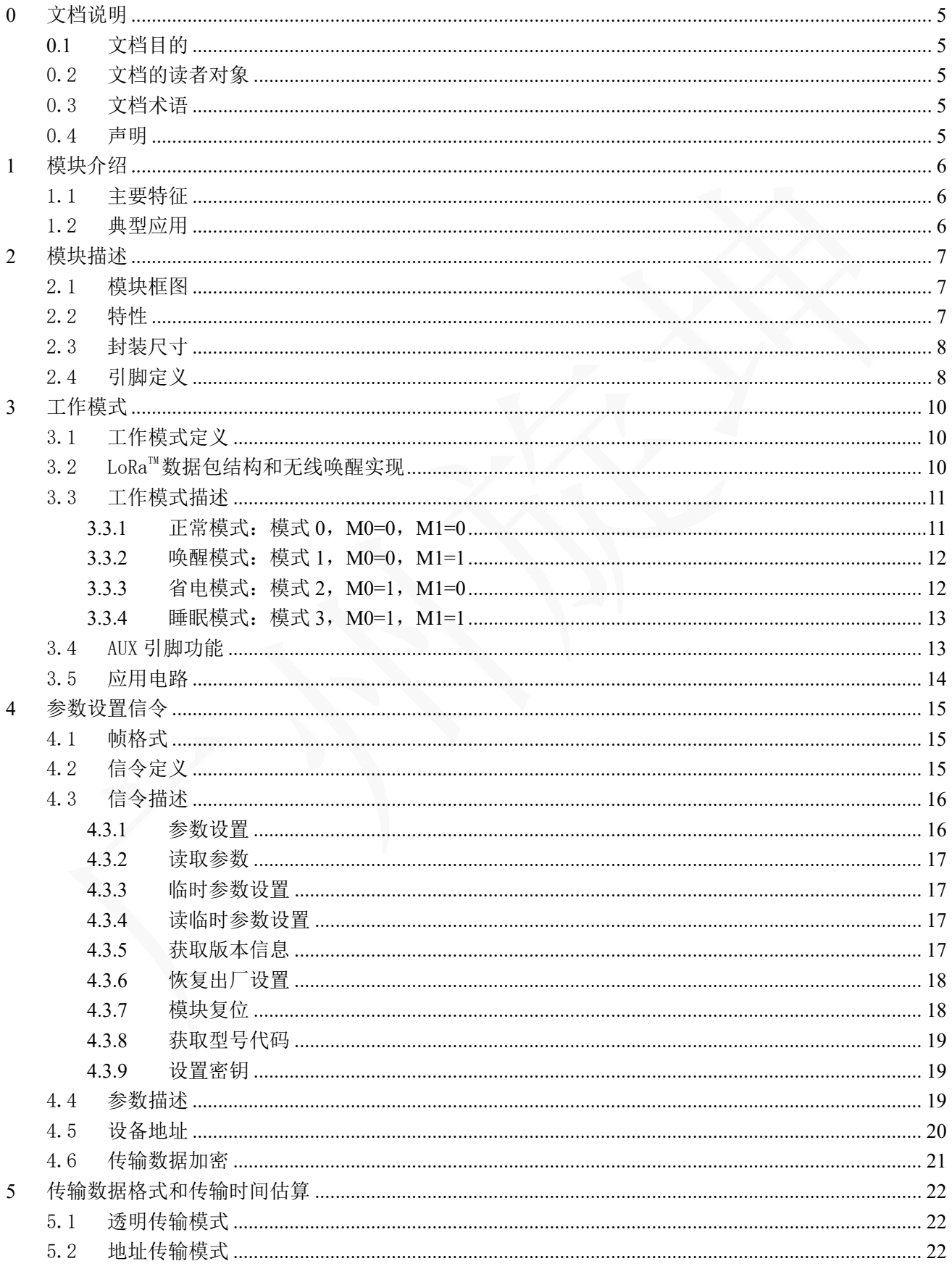

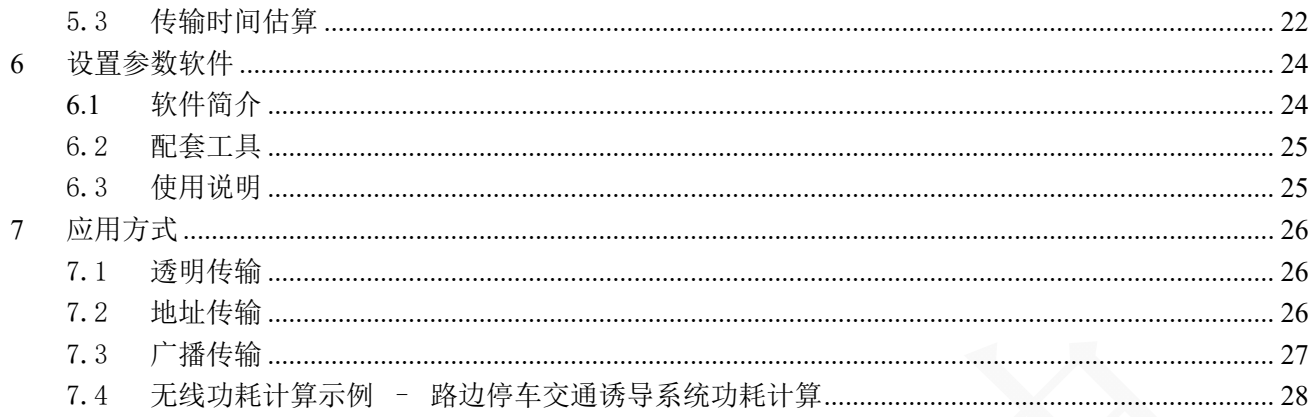

# **0** 文档说明

### **0.1** 文档目的

本文档详细的描述了 XK-LR100-20 模块的特征、典型应用、硬件接口、参数设置信令、 设置读取参数软件、应用方式等。目的是给使用模块的用户提供详细的资料,以便用户能 快速、准确将模块应用到用户的系统中。

# 0.2 文档的读者对象

使用 XK-LR100-20 模块用户。

### 0.3 文档术语

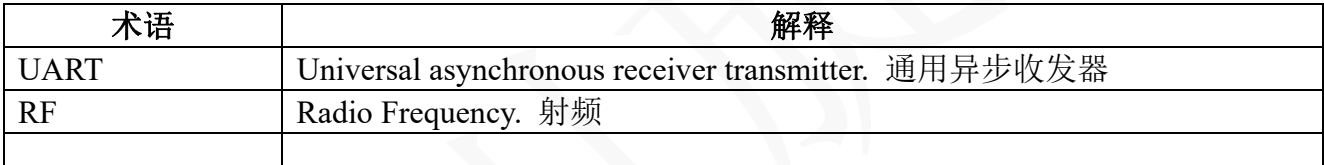

### 0.4 声明

公司修改文档将不通知用户。

# **1** 模块介绍

XK-LR100-20 是一款采用 LoRaTM技 术、工作在 433MHz 频段、低功耗、远距 离、紧凑型、高性能无线收发模块。支持 透明和地址传输模式,TTL 电平 UART 通信接口,四种工作模式可在线自由切换, 可在线修改无线频道、传输速率等参数。

XK-LR100-20 模块集成了高性能低 功耗 MCU 和具有 LoRaTM 调制技术的 SX1278 无线收发芯片,完美的解决了小 数据量在复杂环境中的超远距通信问题。 相较传统调制技术,模块在抑制同频干扰 的性能方面具有明显优势,解决了传统设 计方案无法同时兼顾距离、抗扰和功耗的

#### 1.1 主要特征

- 工作电压:供电 2.0~5.0V DC,I/O 电 压 2.0~3.6V (典型 3.3V)
- 频率范围:421~445MHz,61 个信道, 步进 0.4MHz
- $\checkmark$  调制技术: LoRa<sup>TM</sup> 调制技术
- √ 通信方式: 无线半双工
- 传输距离:空旷区域 3000 米  $(a)$ 292bps)
- 无线速率:292~21875bps
- 高灵敏度:低至-137dBm(@292bps)
- 发射功率:最大+20dBm—100mW
- 发射电流:最大约 106mA
- 接收电流:约 13mA

#### 1.2 典型应用

- ✔ 物联网
- 无线自动抄表
- ✔ 无线传感器网络
- ✔ 家庭和楼宇自动化
- √ 无线报警和安全系统

弊端。模块具有最大+20dBm 的可调发射 功率,低至-137dBm的高灵敏度,链路预 算达到了行业领先水平。

支持网络标识和 AES 加密,提升数据传 输安全性和抗干扰能力。

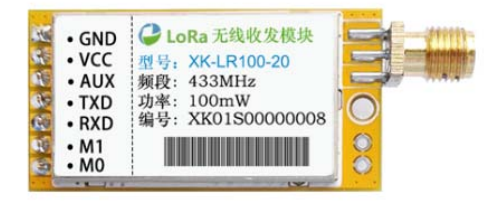

- 睡眠电流:约 2uA
- 无线唤醒:支持无线唤醒,唤醒周期 200~5000ms
- 工作模式:四种,正常、唤醒、省电、 睡眠
- 无线传输:两种,透明和地址
- 设备地址:网络标识和网络地址,地 址传输方式可使用地址
- 通信接口:UART
- 工作温度:-40~+85℃
- 模块尺寸:35×19×3.2mm
- 数据加密:支持 AES 加密
- 工业监控和控制
- ✔ 仓库管理
- ✔ 环境监控
- ✔ 智能农业
- √ 智能城市

# **2** 模块描述

# 2.1 模块框图

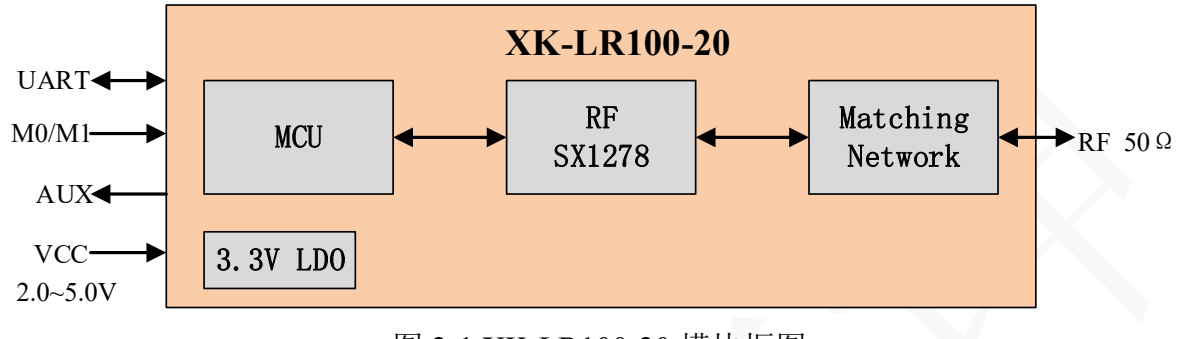

### 图 2-1 XK-LR100-20 模块框图

### 2.2 特性

#### 表 2-1 XK-LR100-20 模块特性

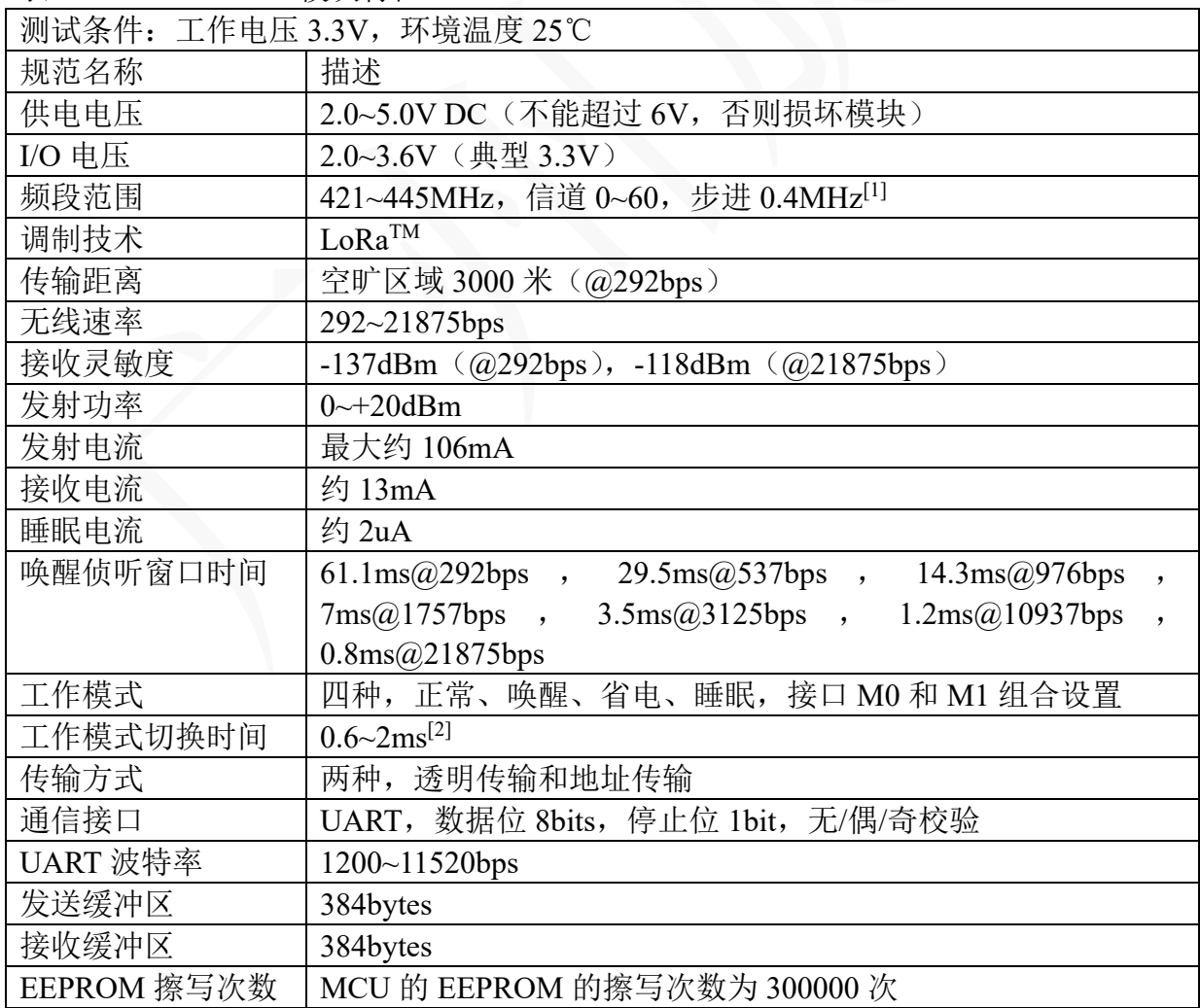

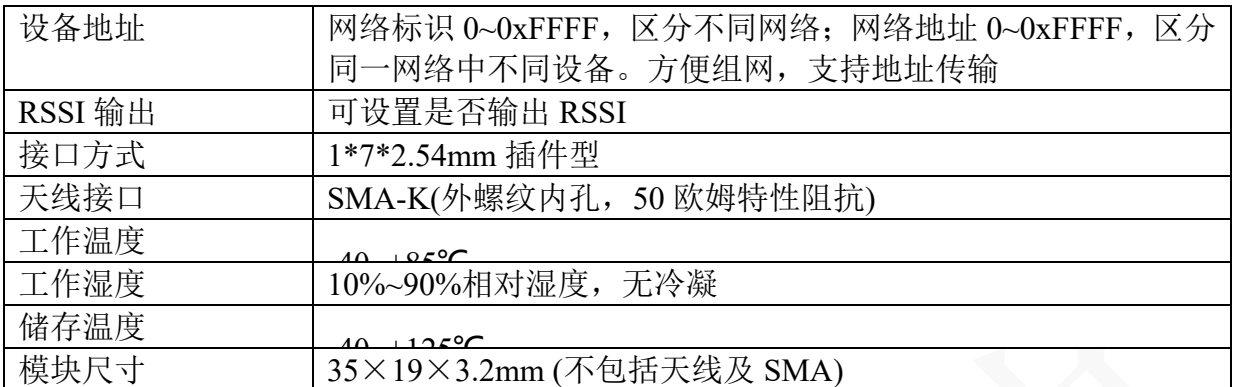

*[1]* 当无线速率设置为 *21875bps* 时,相邻信道值至少要相隔 *2* 以上,如选择 *0*,*2*,*4*。

*[2]* 如果模块没有数据正在或等待处理,则工作模式切换时间为 *0.6~2ms*;如果模块有数据正 在或等待处理,必须等待数据处理完后,才进行工作模式切换,则工作模式切换时间可能大于 *2ms*。

> Unit: mm **MAX**

> > $19.2$

 $35.2$ 

2.00

2.54

1.70

2.30

2.54

2.54

2.95

 $2.5$ 

6.20

5.08

9.60

7.85

 $13.0$ 

3.40

**MIN** 

19.0

35.0

1.90

2.54

1.60

 $2.20$ 

2.54

2.54

2.95

 $2.5$ 

 $6.20$ 

5.08

9.60

7.70

12.5

3.20

 $\overline{\mathbf{A}}$ 

 $\overline{\mathbf{B}}$ 

 $\overline{c}$ 

 $\mathbf{D}$ 

E

 $\overline{F}$ 

 $\overline{G}$ 

 $\mathbf H$ 

 $\mathbf I$  $\bf J$ 

 $\bf K$ 

 $\mathbf{L}$ 

M

 $\overline{\mathbf{N}}$ 

 $\mathbf{o}$ 

 $\overline{\mathbf{P}}$ 

### 2.3 封装尺寸

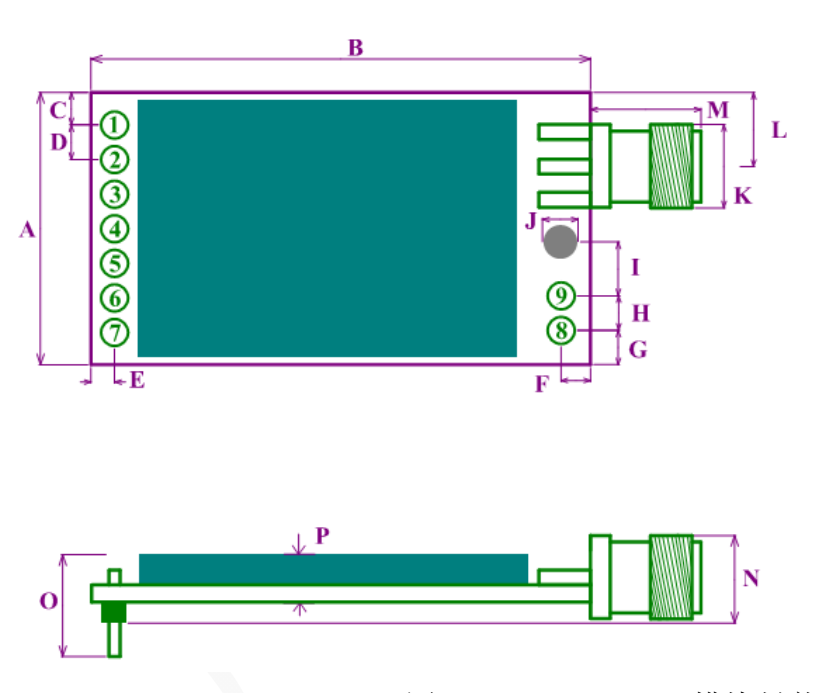

图 2-2 XK-LR100-20 模块封装尺寸图

### 2.4 引脚定义

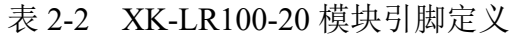

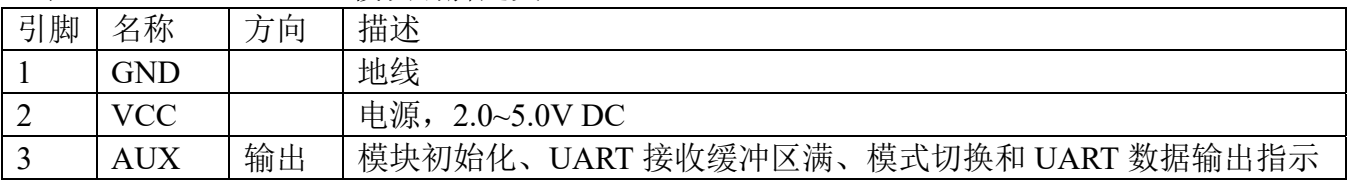

#### XK-LR100-20 模块用户手册

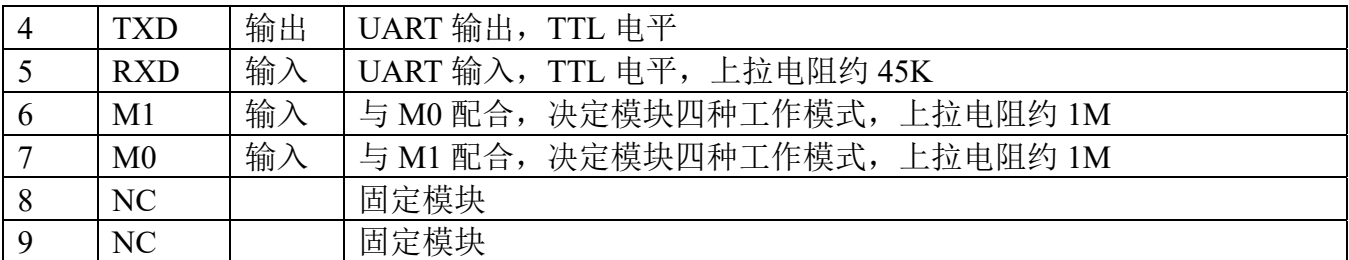

# **3** 工作模式

### 3.1 工作模式定义

模块有四种工作模式,由引脚 M0, M1 设置。 表 3-1 XK-LR100-20 模块工作模式定义

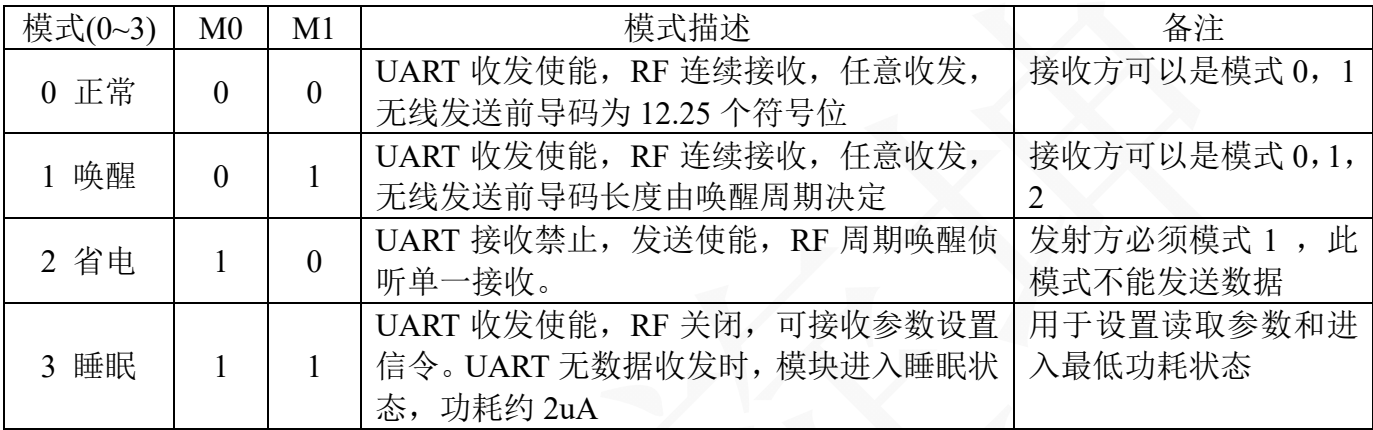

### 3.2 LoRa™数据包结构和无线唤醒实现

#### **1) LoRaTM** 数据包结构

组成:主要由四部分组成,前导码、同步字、包头、有效负载。如图 3-1 所示。

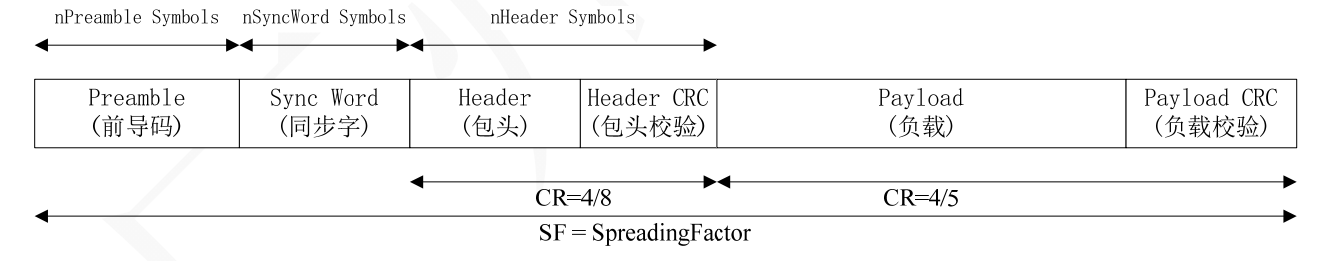

图 3-1 LoRaTM数据包结构

前导码:用于接收机与接收数据流同步。

同步字:用于表征数据包开始。

包头:数据包开始。包含负载长度、负载是否 CRC 校验、负载的 FEC 编码率。包头本身 采用 CRC 校验和 4/8 的 FEC 编码。

负载:数据包负载。负载采用 16bits 的 CRC 校验和 4/5 的 FEC 编码。

#### **2)** 无线唤醒实现

用增加前导码长度的方式实现无线唤醒功能。正常工作模式下发送数据的前导码 长度为12.25个符号位,唤醒工作模式下发送数据的前导码长度为由唤醒周期计算出 的长度。设置为省电模式的接收机的唤醒周期需要与设置为唤醒模式的发送机的唤醒 周期一样,才能可靠的唤醒并成功接收到数据包。

设置省电工作模式的目的是为了大大的降低无线模块的功耗,模块在大部分时间

处于睡眠省电状态,唤醒周期到达后,唤醒侦听前导码,侦听窗口非常短,没有侦听 到前导码则进入睡眠状态;侦听到前导码则接收数据,接收完成则进入睡眠状态。

图 3-2 为无线唤醒时序举例。模块 A 设置为唤醒模式,模块 B 设置为省电模式, 唤醒周期均为 1000ms, 无线速率均为 1757bps, 经计算得到前导码长度为 246 个符号 位,侦听窗口为 7ms。

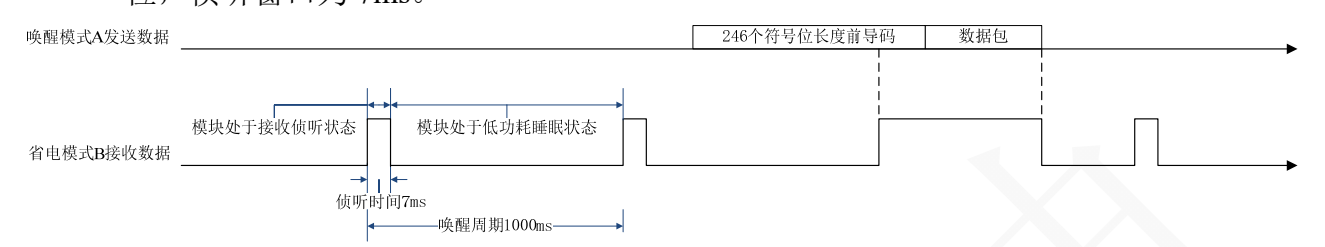

图 3-2 无线唤醒时序图

模块 B 每隔 1000ms 醒来侦听数据,在 7ms 侦听窗口中如果没有收到前导码,则 B 进入睡眠省电状态;如果收到前导码,则继续接收数据,数据接收完成后,B 再进入 睡眠省电状态,唤醒周期到达后,又醒来侦听,循环重复上面过程。

模块 B 设置为省电模式的平均功耗为 13000×(7/1000) + 2 = 93uA。相对模块 B 设 置为正常或唤醒模式的平均接收功耗 13mA 要小很多。可以根据实际需要,设置不同 的唤醒周期和无线速率,唤醒周期越长或无线速率越高,平均功耗越低,当唤醒周期 为 5000ms, 无线速率为 21875bps 时, 平均功耗最低 12.4uA。

### 3.3 工作模式描述

#### **3.3.1** 正常模式:模式 **0**,**M0=0**,**M1=0**

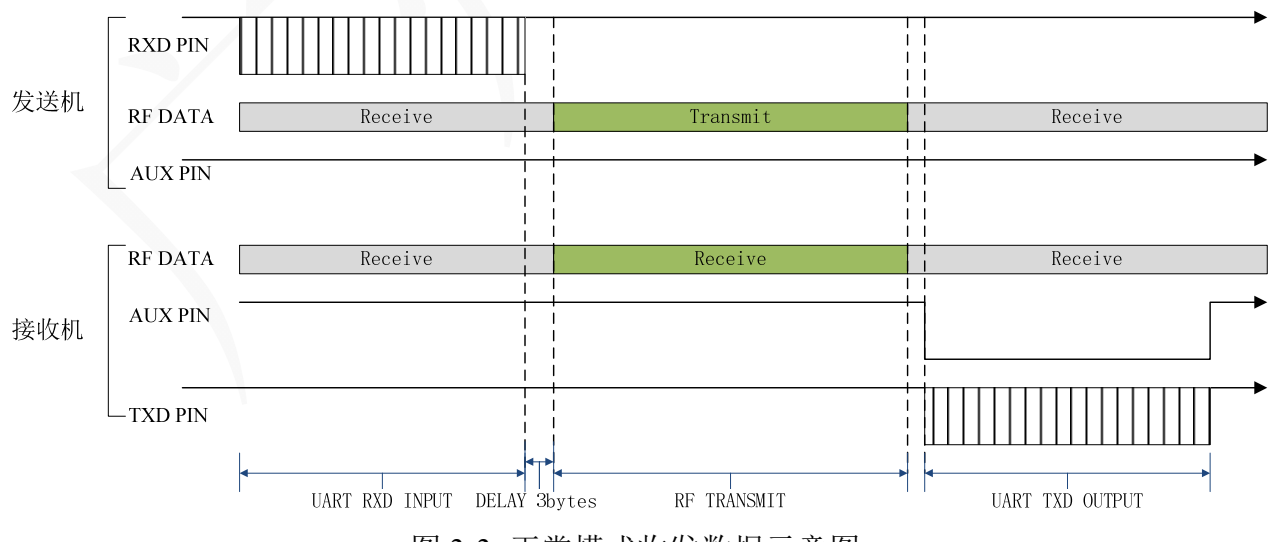

图 3-3 正常模式收发数据示意图

#### **1)** 发送

模块从 RXD 接收数据,当 RXD 空闲 3bytes 时间没有接收到数据或连续接收到数据 超过 250bytes, 则模块 RF 从连续接收状态切换到发射状态发送数据, 此时发送的前导 码长度为 12.25 个符号位,RF 发送完数据后,切换回连续接收状态。如图 3-3 所示。

当接收机设置为正常或唤醒模式时,由于均处于无线连续接收状态,则能正常接收 到设置为正常模式发射机发送的数据。

当接收机设置为省电模式时,由于处于侦听单一接收状态,则无法正常接收到设置 为正常模式发射机发送的数据。

**2)** 接收

模块 RF 设置为无线连续接收状态,模块 RF 收到一个完整数据包后,置低 AUX 通 知主机接收数据,接着模块从 TXD 连续输出数据,数据输出完毕,置高 AUX 通知主 机模块输出数据结束。如图 3-3 所示。

#### **3.3.2** 唤醒模式:模式 **1**,**M0=0**,**M1=1**

#### **1)** 发送

模块从 RXD 接收数据,当 RXD 空闲 3bytes 时间没有接收到数据或连续接收到数据 超过 250bytes, 则模块 RF 从连续接收状态切换到发射状态发送数据, 此时发送的前导 码长度为由唤醒周期计算出的长度,RF 发送完数据后, 切换回连续接收状态。

由于唤醒模式发送的前导码长度为由唤醒周期计算出的长度,故接收机设置为正常 或唤醒或省电模式均可正常接收到数据。

#### **2)** 接收

模块 RF 设置为连续接收状态,模块 RF 收到一个完整数据后,置低 AUX 通知主机 接收数据,接着模块从 TXD 连续输出数据,数据输出完毕,置高 AUX 通知主机模块 输出数据结束。

#### **3.3.3** 省电模式:模式 **2**,**M0=1**,**M1=0**

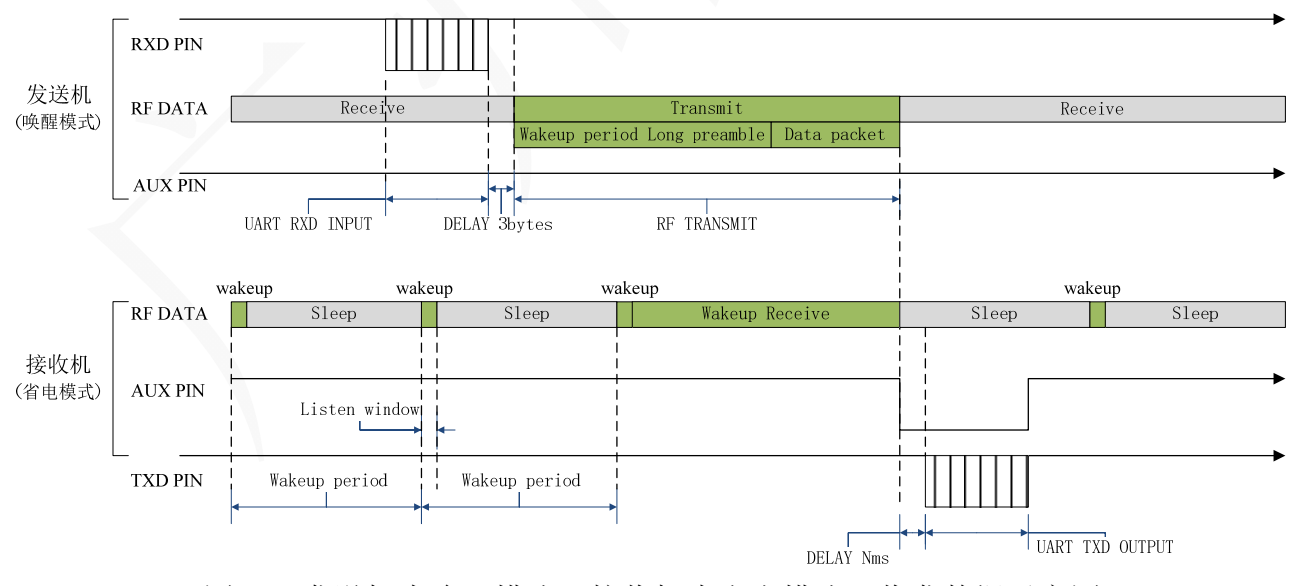

图 3-4 发送机为唤醒模式,接收机为省电模式,收发数据示意图 因省电模式只能接收数据,不能发送数据,故设置为省电模式的模块只能充当接收机。 发送机必须设置为唤醒模式,发送机和接收机的唤醒时间必须设置一样。

省电模式接收机在唤醒周期内处于睡眠省电状态,唤醒周期到达时打开 RF,在侦听窗 口内侦听前导码,如果没有侦听到前导码,则立刻进入睡眠状态,等待下一个唤醒周期唤

醒侦听;如果侦听到前导码,则接收无线数据,接收完一个无线数据包后,置低 AUX 唤 醒和通知主机接收数据, 置低 AUX 后延时等待 Nms (可设置) 主机唤醒后, 再通过 TXD 输出数据到主机,数据输出完毕,置高 AUX,模块进入睡眠状态,等待下一个唤醒周期侦 听。如图 3-4 所示。

#### **3.3.4** 睡眠模式:模式 **3**,**M0=1**,**M1=1**

RF 设置为睡眠状态,不能收发无线数据,可通过 UART 接口对模块进行参数设置。 睡眠模式模块功耗非常低,不对模块讲行参数设置时,模块的 MCU 也处于睡眠状态,功 耗低至约 2uA。在模块不需要收发数据时,可将模块设置为睡眠模式,从而大大的降低模 块的平均功耗。

### 3.4 AUX 引脚功能

AUX 引脚用于辅助模块与主机之间的通信,高电平为空闲状态,低电平为辅助状态。 AUX 低电平辅助状态指示模块的 4 种状态:模块正在复位初始化,模块正在进行工作 模式切换,模块 UART 接收缓冲区满,唤醒和通知主机接收数据。如图 3-5 所示。

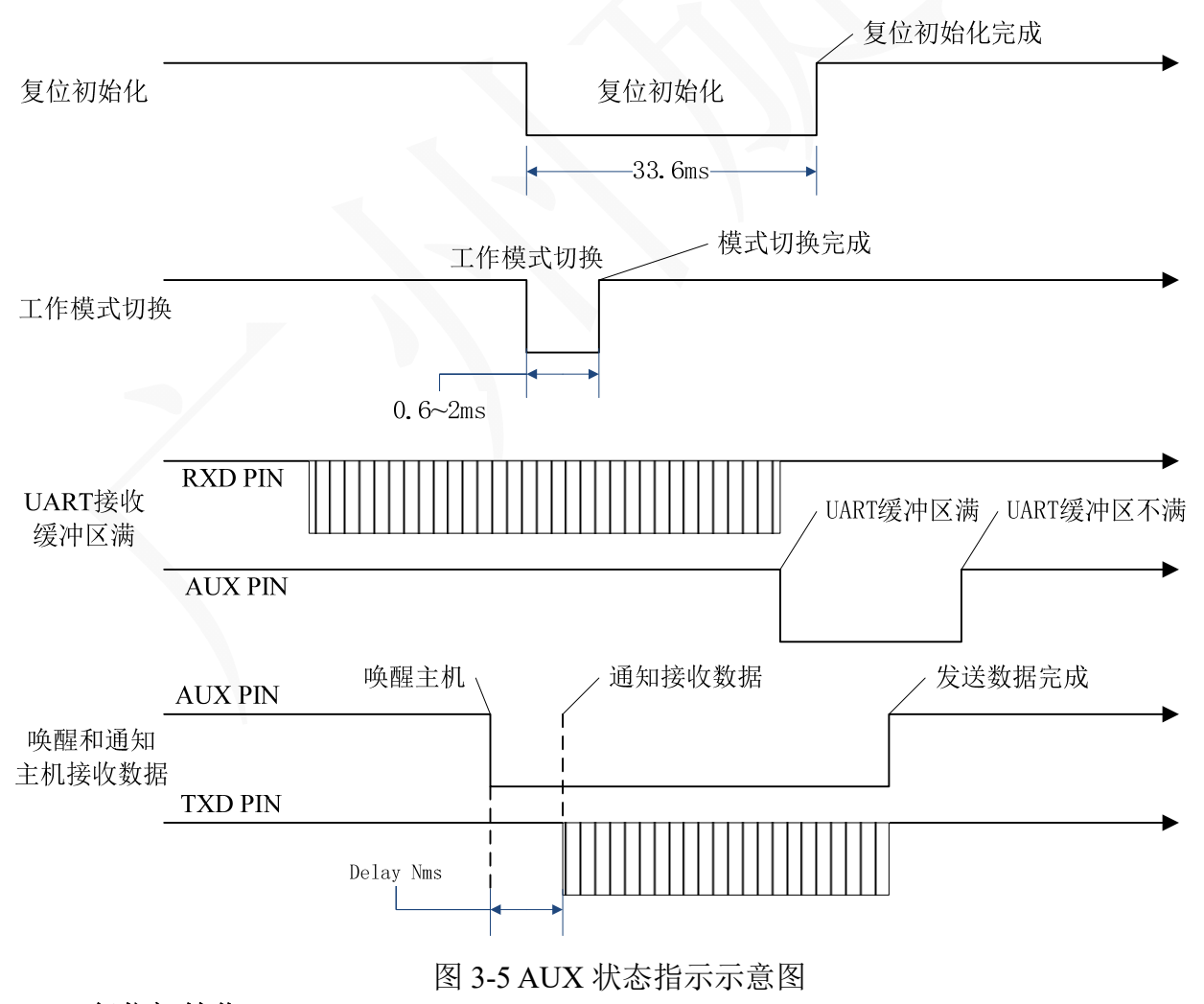

**1)** 复位初始化:

模块上电或在睡眠模式下接收到复位信令,模块将进行复位初始化,AUX 输出低 电平指示正在复位初始化,复位初始化完成,AUX 变为高电平。主机需等待复位完成 后,才能对模块进行操作。复位完成时长约 33.6ms。

**2)** 工作模式切换:

模块正在进行工作模式切换处理时,AUX 输出低电平,模式切换完成后,输出高 电平。模块在进行模式切换处理过程,将关闭 RF 和 UART, 此时模块即不接收主机数 据,也不接收无线数据。如果模块没有数据正在或等待处理,则工作模式切换时间为 0.6~2ms; 如果模块有数据正在或等待处理, 必须等待数据处理完后, 才进行工作模式 切换,则工作模式切换时间可能大于 2ms。所以,在主机执行工作模式切换后,固定等 待 1ms 后, 检测 AUX 状态, 如果 AUX 变为高电平, 则表示工作模式切换成功。例如: 模块工作在唤醒模式,唤醒周期设置为 1s,有 1 个数据包正在发送,此时如果主机执 行工作模式切换,模块必须等待发送数据完成后,才能执行工作模式切换,此时工作模 式切换完成时间有可能大于 1s。

#### **3) UART** 接收缓冲区满:

当模块的 UART 接收缓冲区缓冲数据大于或等于 384bvtes, 则 AUX 输出低电平, 通知主机缓冲区满,如果主机继续发送数据到模块,则数据将丢失。当缓冲区的数据被 无线发送,则 AUX 重新变为高电平,通知主机缓冲区有空余,主机可继续发送数据给 模块。

#### **4)** 唤醒和通知主机接收数据:

当模块接收到完整的无线数据包时,置 AUX 低电平,唤醒和通知主机接收数据, 等待 Nms 主机唤醒后,模块从 TXD 输出数据。Nms 延时可用信令设置。

### 3.5 应用电路

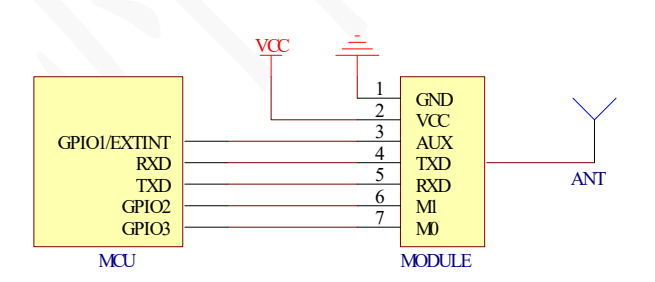

#### 图 3-6 MCU 与模块连接电路示意图

MCU 与模块的连接非常简单,对 MCU 的资源需求很小, MCU 只需 3 个 GPIO 和一 个 UART 通信接口。MCU 连接到模块 AUX 的 GPIO 尽量具有外部中断唤醒功能,便以模 块唤醒 MCU 接收数据。MCU 的 TXD/RXD 应与模块的 TXD/RXD 交叉连接。

# **4** 参数设置信令

只有在睡眠模式下,模块才会解析和执行参数设置信令;在睡眠模式时,UART 接口 配置是固定不变的, 波特率为 9600bps, 数据位为 8bits, 停止位为 1bit, 无奇偶校验。

### 4.1 帧格式

表 4-1 帧格式

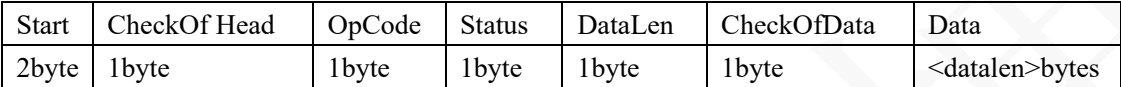

#### 表 4-2 帧格式字段描述

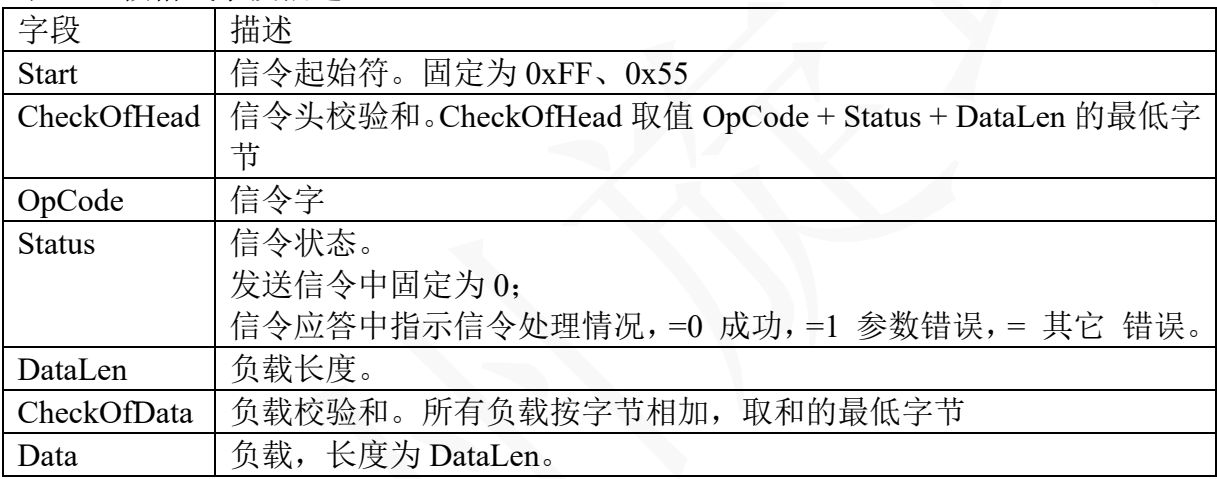

### 4.2 信令定义

表 4-3 信令定义

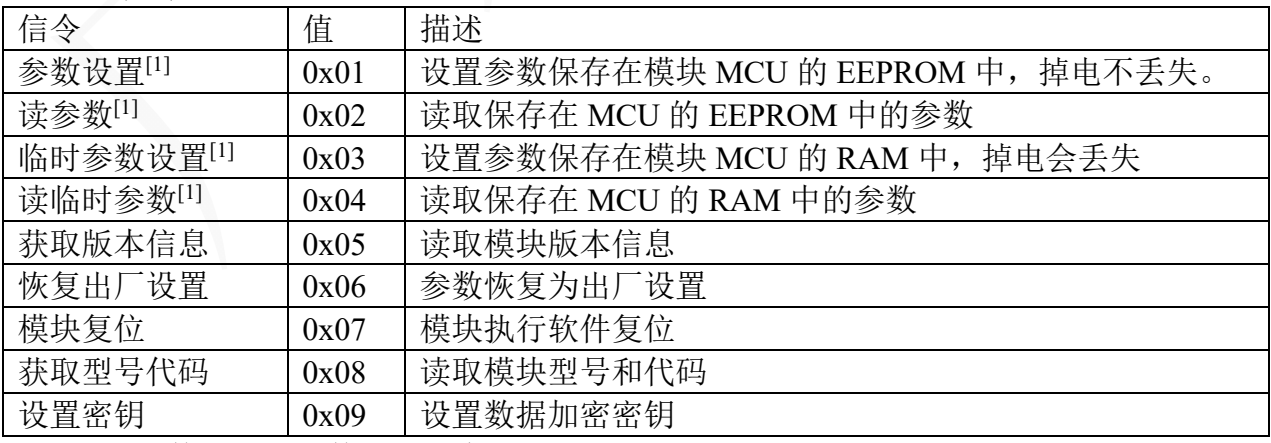

注:*1.* 参数和临时参数设置信令异同点和目的:

相同点:设置的参数内容一样。

不同点:参数设置信令设置的参数保存在 *MCU* 的 *EEPROM* 中,掉电不丢失;临时 参数设置的参数保存在 *MCU* 的 *RAM* 中,掉电将丢失;模块上电或软件复位 后,*RAM* 与 *EEPROM* 中的参数一样。

目的:定义临时参数设置信令主要针对在模块使用过程中经常需要修改参数的用户。 一方面提高参数修改速度,*EEPROM* 的写入速度为 *ms* 级,而 *RAM* 的速度为 *us* 级;另一方面延长 *MCU* 中 *EEPROM* 的使用寿命,*EEPROM* 擦写次数为 *300000* 次,而 *RAM* 的写入次数为无数次。

### 4.3 信令描述

#### **4.3.1** 参数设置

### **1)** 信令

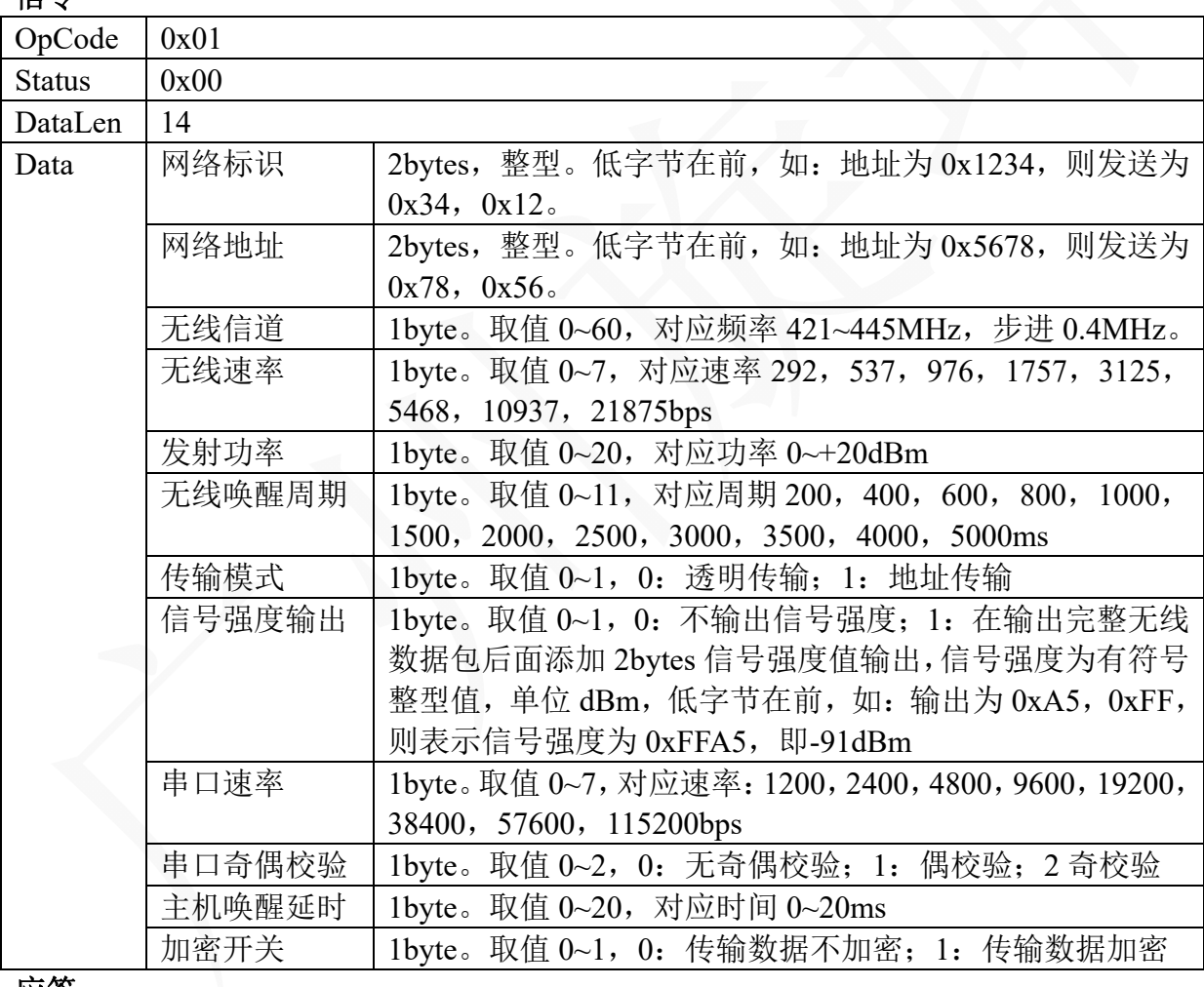

#### **2)** 应答:

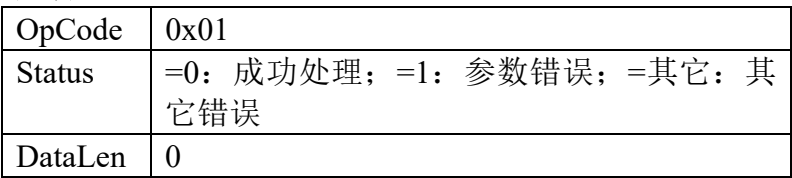

### **4.3.2** 读取参数

### **1)** 信令

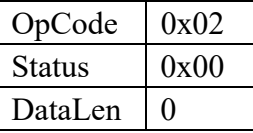

## **2)** 应答

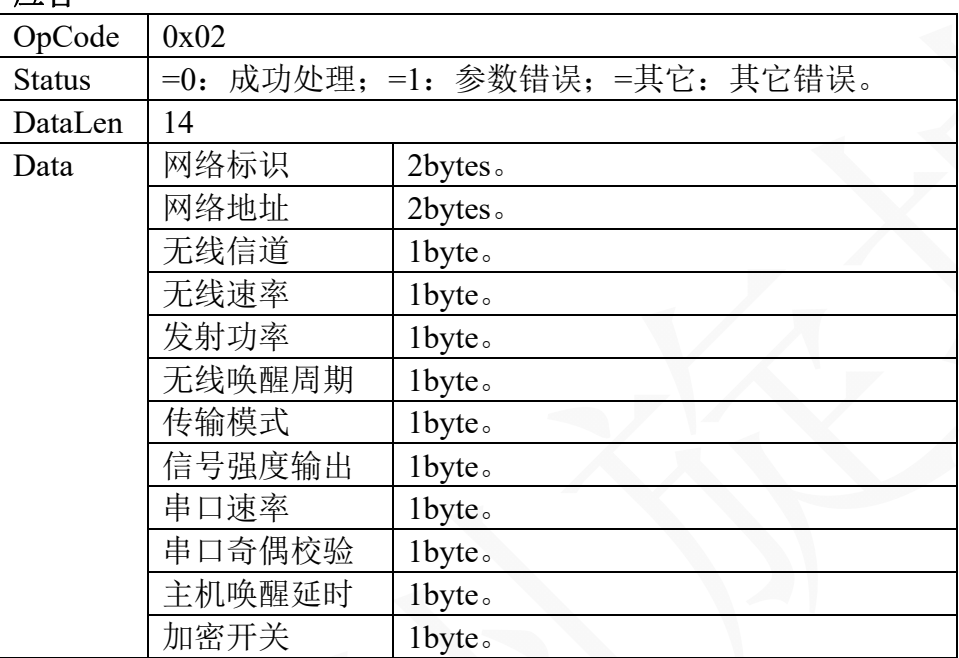

### **4.3.3** 临时参数设置

与"参数设置"基本一致,唯一区别是 OpCode 不同,临时参数设置 OpCode 为 0x03。

### **4.3.4** 读临时参数设置

与"读参数设置"基本一致,唯一区别是 OpCode 不同,临时参数设置 OpCode 为 0x04。

### **4.3.5** 获取版本信息

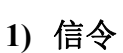

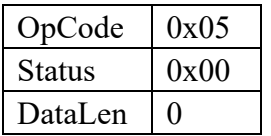

**2)** 应答

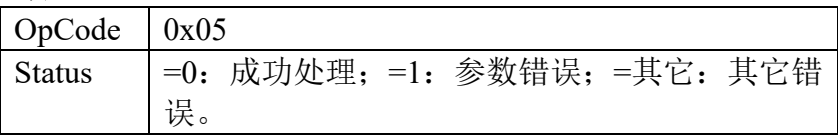

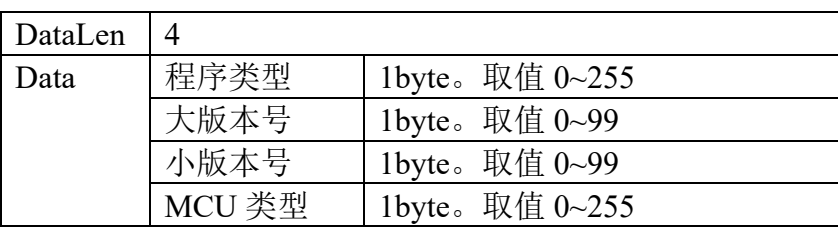

### **4.3.6** 恢复出厂设置

**1)** 信令

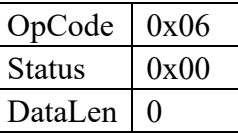

### **2)** 应答

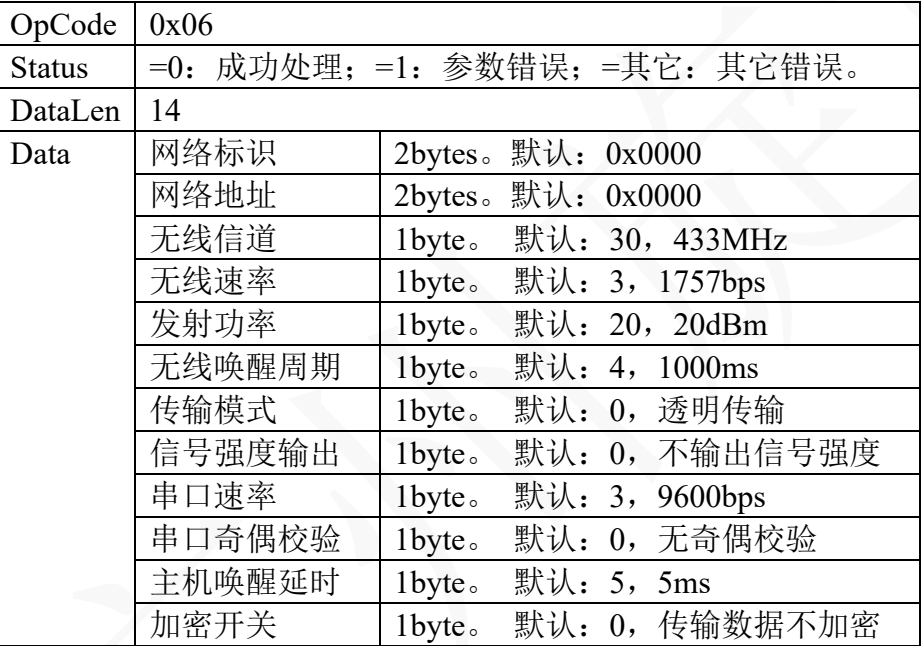

### **4.3.7** 模块复位

#### **1)** 信令

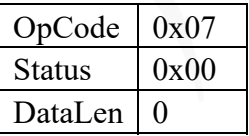

**2)** 应答:

没有应答,模块执行软件复位,可通过监控 AUX 判断复位是否完成, AUX 由低 电平变为高电平,则复位完成。

### **4.3.8** 获取型号代码

#### **1)** 信令

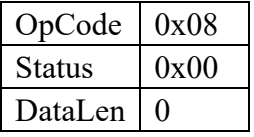

**2)** 应答

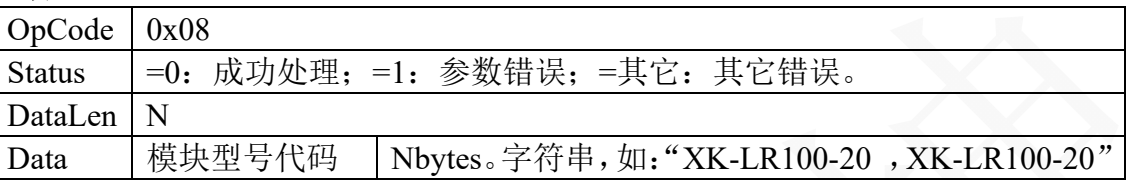

### **4.3.9** 设置密钥

### **1)** 信令

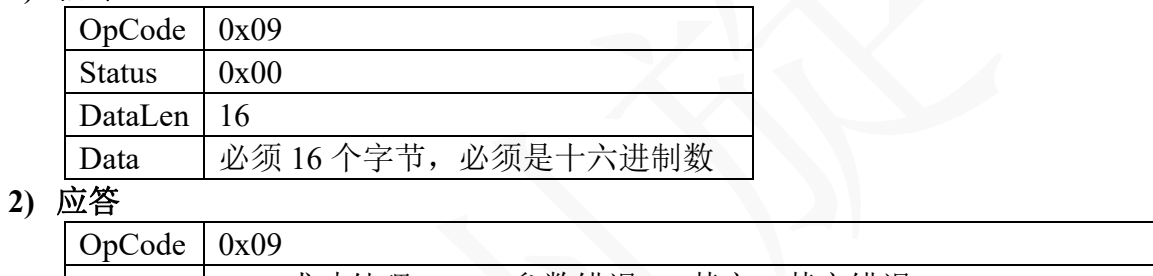

Status  $\vert$  =0: 成功处理; =1: 参数错误; =其它: 其它错误。 DataLen  $\vert 0 \vert$ 

### 4.4 参数描述

#### **1)** 参数描述

表 4-4 模块参数描述

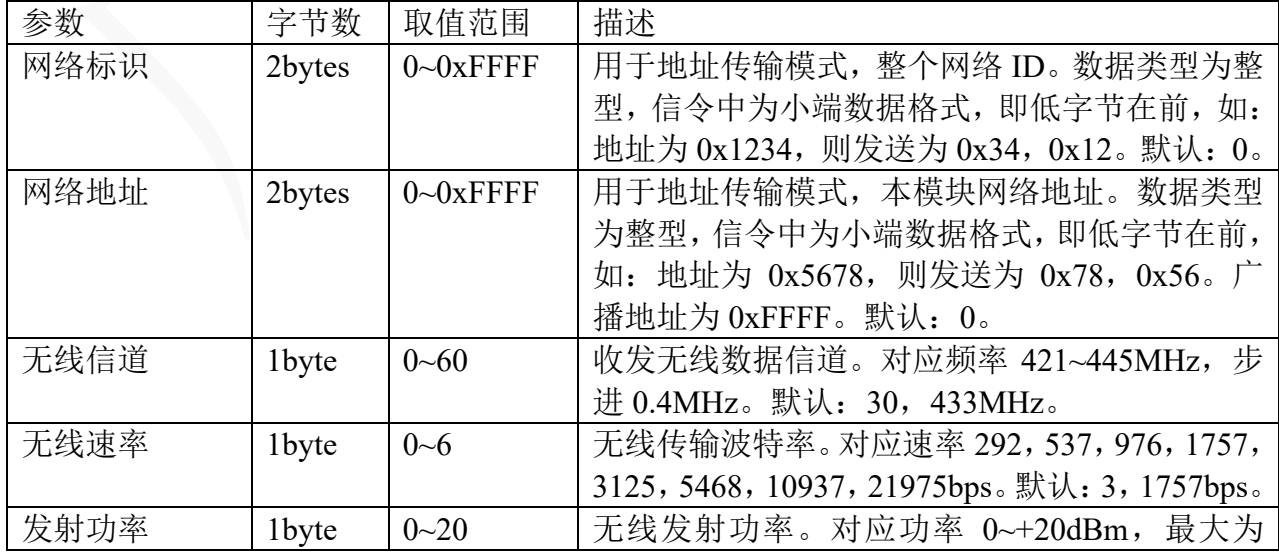

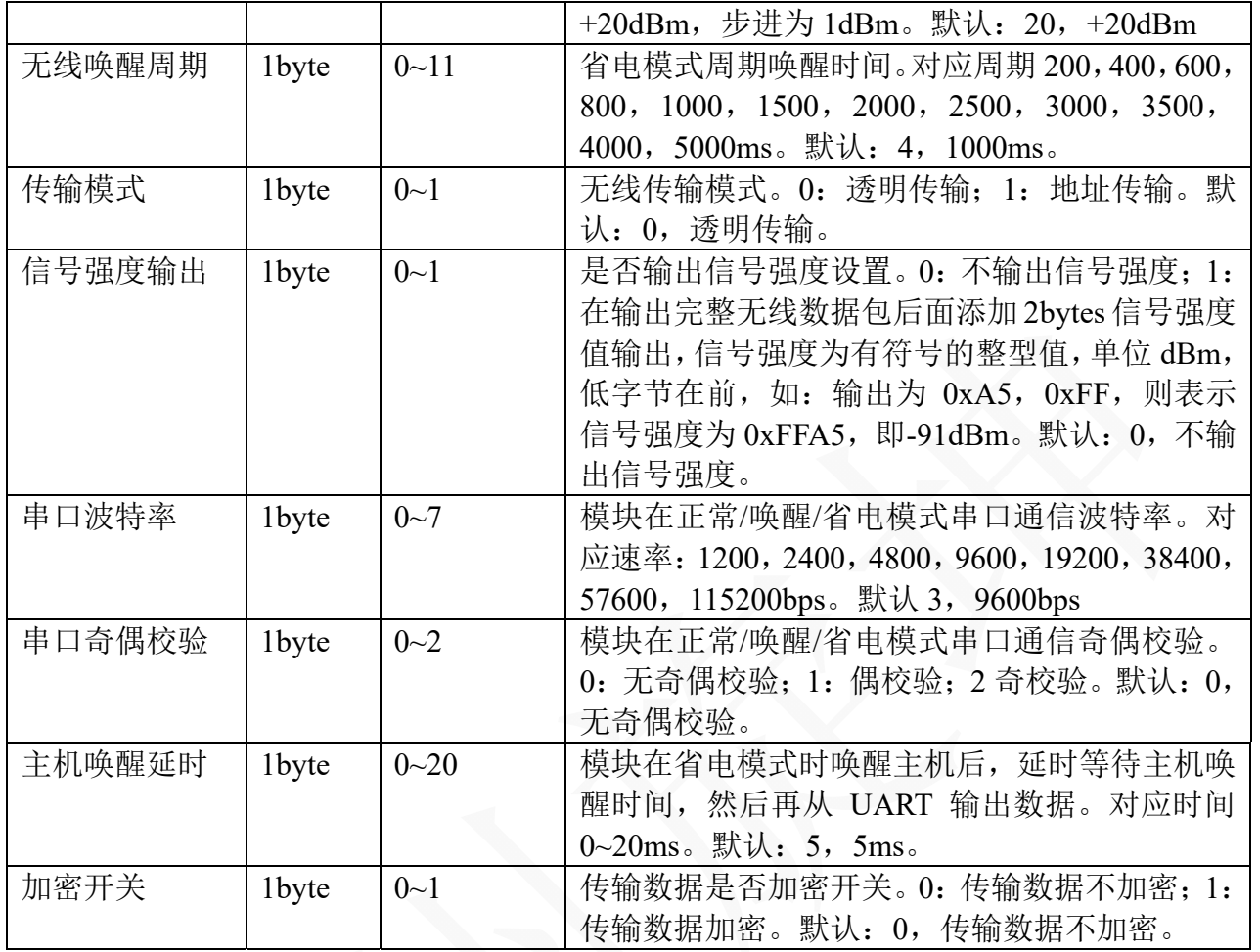

#### **2)** 出厂默认参数值

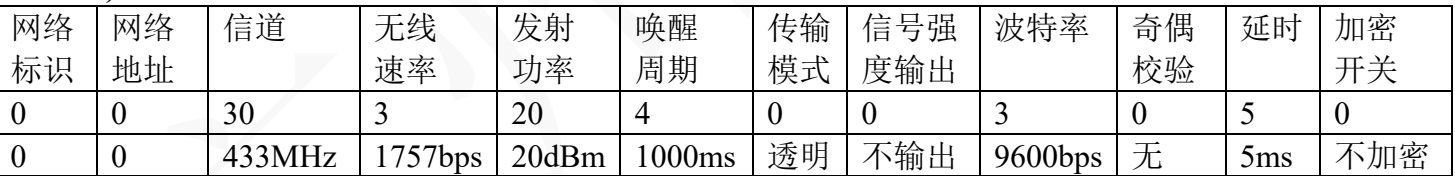

### 4.5 设备地址

- 设备地址: 用于地址传输, 由 2 部分组成, 网络标识(NwkID)和网络地址(NwkAddr), 共 32 位(4 字节)。
- 网络标识:用于区分不同网络,共 16 位(2 字节),只有网络标识相同的设备之前才有可能能 互相传输数据。
- 网络地址: 用于区分同一网络中的不同设备。0xFFFF 为广播地址, 如果某一设备的网络地址 为广播地址,则此设备可以接收同一网络中所有设备发送的信息;如果某一设备发 送数据的目标网络地址为广播地址,则同一网络中其它设备都能接收到此数据。

### 4.6 传输数据加密

模块支持无线传输数据自动加密功能,可通过参数或临时参数设置信令设置"加密开关" 为1,启动动数据自动加密功能,启动加密后,发射的无线数据将进行加密后发射;接收模 块也必须启动加密功能,才能解密接收到的加密数据;收发模块的加密密钥必须设置成一样, 才能正确加解密数据;密钥可通过设置密钥信令设置,不设置则采用缺省密钥。 模块采用 AES 加密算法,具有非常好的安全性、效率和灵活性。

# **5** 传输数据格式和传输时间估算

#### 5.1 透明传输模式

- 1) 发送:主机发送给 XK-LR100-20 模块的数据,不经任何处理,通过无线发射出去。
- 2) 接收:XK-LR100-20 模块接收到的无线数据,不经任何处理,通过 UART 发送到主机。

### 5.2 地址传输模式

1) 主机发送到 XK-LR100-20 模块的数据格式:

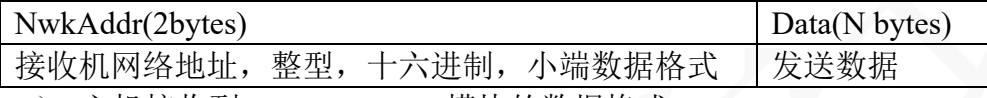

2) 主机接收到 XK-LR100-20 模块的数据格式:

Data(N bytes) 接收数据

- 3) 发送: 主机按照"发送数据格式"将数据发送到 XK-LR100-20 模块, 模块接收到数据 后,在无线数据包前加上网络标识,即无线数据包为网络标识+网络地址+数据,通过 无线发射出去。
- 4) 接收:XK-LR100-20 模块接收到网络标识和网络地址后,与自身的网络标识和网络地 址对比,如果相同,或网络标识相同且网络地址为广播地址(0xFFFF),则接收数据, 接收完数据后,通过 UART 发送到主机。

### 5.3 传输时间估算

发送主机 UART 数据传输时间 + 无线数据传送时间 + 接收主机 UART 数据传输时间

 $= (AD+PL) \times DBT / UBRT + (WK + ((ID+AD+PL) \times 8+44+118) / RBR) + UWK + PL \times$ DBR / UBRR

符号描述:

*AD*:目标网络地址长度,透明传输为 *0*,地址传输为 *2 PL*:有效负载长度,*1~250bytes DBT*:发送方 *UART* 帧长,无奇偶校验为 *10*,有奇偶校验为 *11 DBR*:接收方 *UART* 帧长,无奇偶校验为 *10*,有奇偶校验为 *11 UBRT*:发送方串口波特率,单位为 *bits/s UBRR*:接收方串口波特率,单位为 *bits/s*  WK: 无线唤醒时间,正常模式为0,唤醒模式为唤醒时间,单位为 s *ID*:网络标识长度,透明传输为 *0*,地址传输为 *2 RBR*:无线波特率,单位 *bits/s UWK*:模块唤醒主机时间,正常*/*唤醒模式为 *0*,省电模式为设置值,单位 *s* 

举例: 设收发双方为透明传输, UART 波特率为 9600bps, 无奇偶校验, 无线速率为

1757bps,设置为正常工作模式,负载为 100 字节,估算从发送方启动发送到接收方成功接 收时间:

 $(AD+PL)$  × DBT / UBRT + (WK + ((ID+AD+PL) × 8+44+118) / RBR) + UWK + PL × DBR / UBRR =  $(0+100) \times 10$  / 9600 +  $(0+((0+0+100) \times 8+44+118)$  / 1757) + 0 + 100×10 /  $9600 = 0.755857522s = 755.857522ms$ 

所以,如果每帧数据为 100bytes,需要连续发送,则发送方的帧间隔必须大于 755.857522ms,才能确保不丢数据。

# **6** 设置参数软件

### **6.1** 软件简介

LoRa 无线模块设置和串口调试程序是用于旋坤系列 LoRa 模块参数设置读取和数据传输 测试的 PC 工具。使用该工具,可方便地设置读取模块参数,进行无线数据收发测试。软件界 面如下:

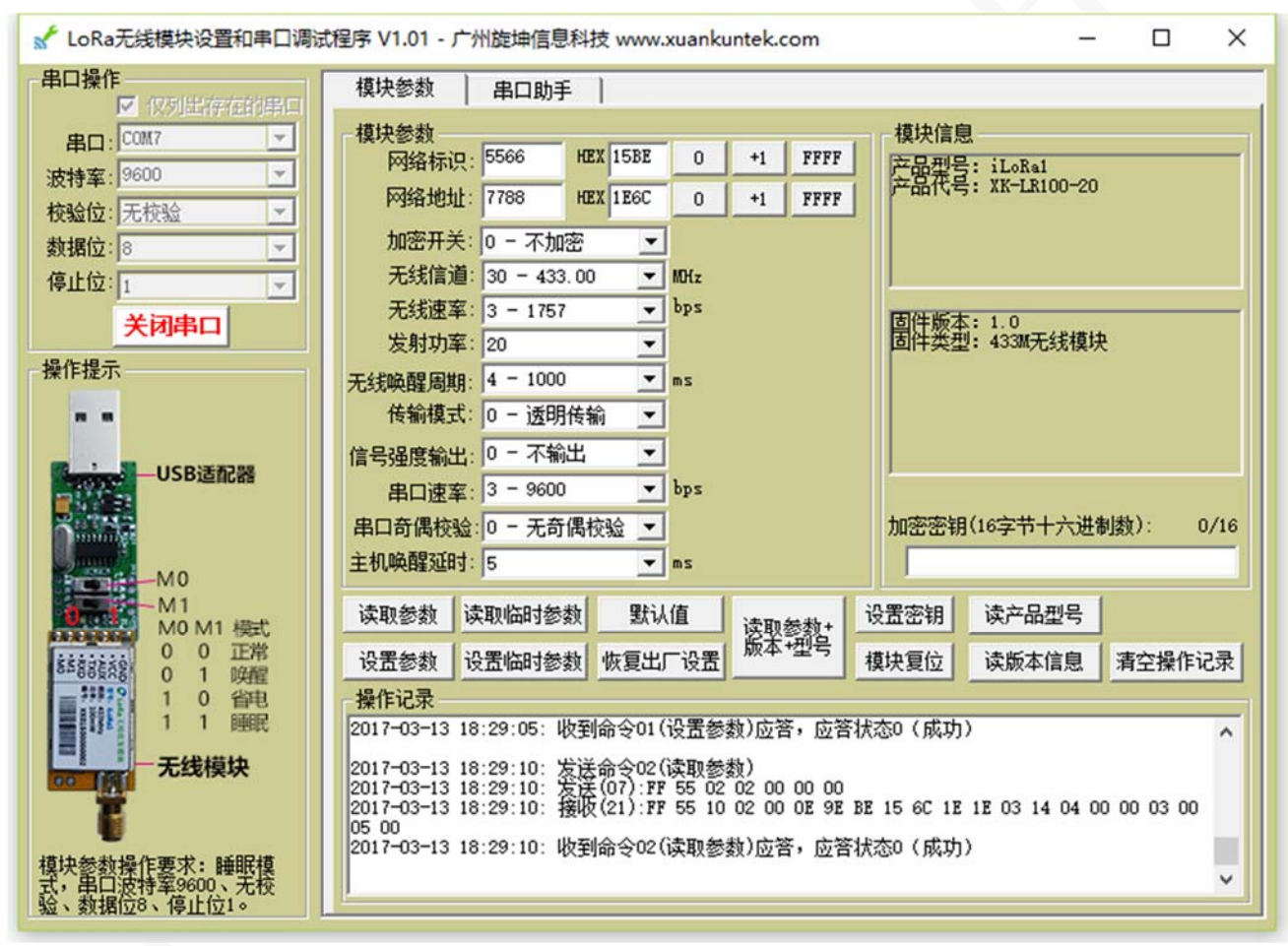

图 5-1 模块参数读写界面图

#### XK-LR100-20 模块用户手册

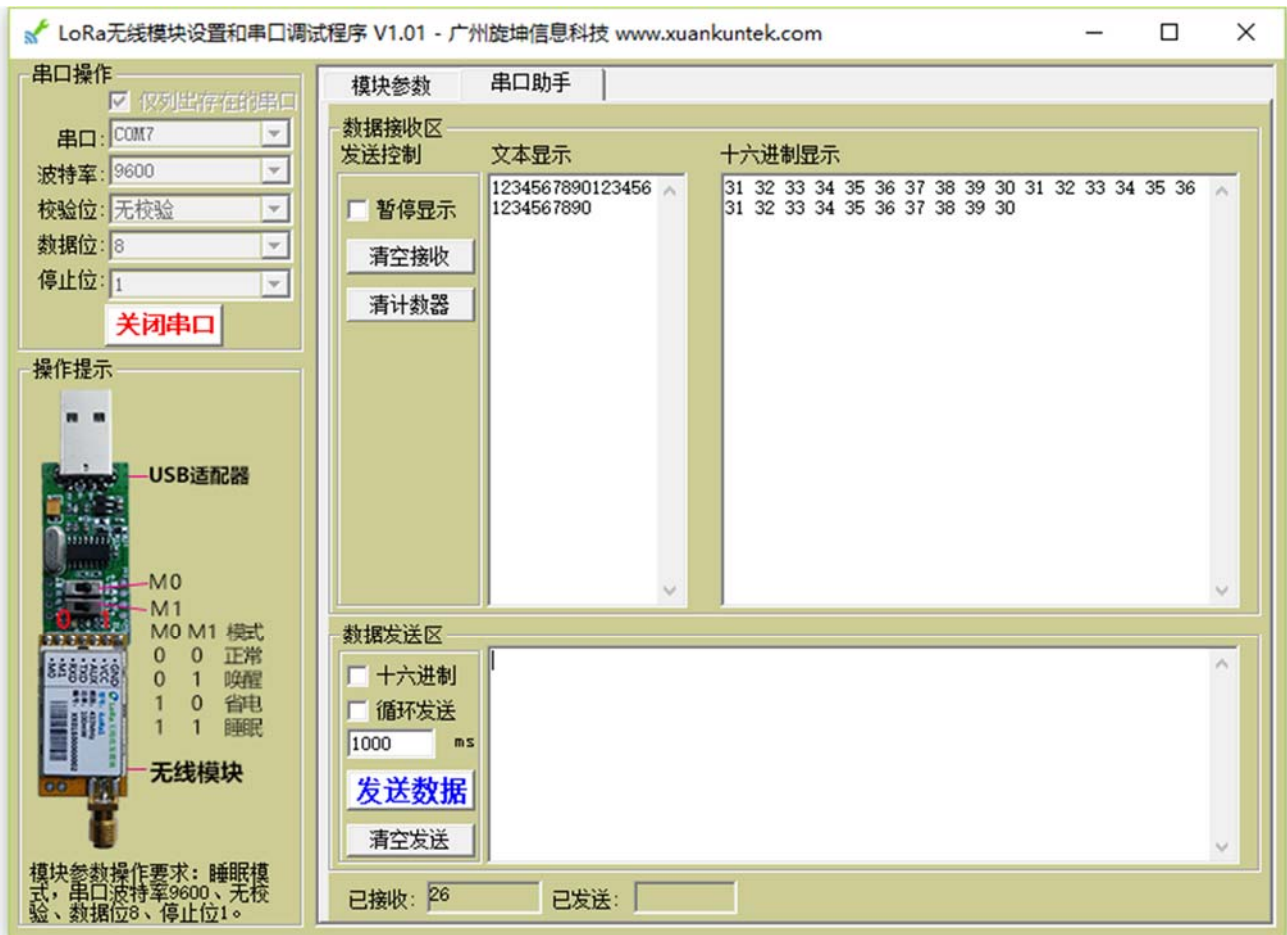

图 5-2 串口助手界面图

### 6.2 配套工具

USB 转 UART 适配器: iUD1。用于将模块连接到 PC 的 USB 端口。

### 6.3 使用说明

1) 安装驱动

安装 USB 转 UART 适配器驱动, 即 CH340 驱动。

- 2) 运行 XK-LR100-20Setting.exe 程序。
- 3) 将 USB 转 UART 适配器插入 PC 的 USB 端口。
- 4) 串口配置

选择正确的串口,配置正确的串口参数,即波特率、校验位和停止位,打开串口。

5) 模块参数

用于设置和读取模块参数。适配器的 M0 和 M1 拨到 1 1, 设置模块工作模式为睡眠, 串口参数: 9600bps, 无奇偶校验, 数据位 8, 停止位 1。点击相应的按钮, 可对模块进行 读写操作。

6) 串口助手 用于测试无线数据收发测试。通过拨动适配器的 M0 和 M1,设置模块工作模式为正常 或唤醒或省电,配置正确的串口参数,可对模块进行无线数据收发测试。

### **7** 应用方式

#### 7.1 透明传输

#### **1)** 实现条件:

必须相同配置:传输模式为透明传输,无线速率、无线信道和唤醒周期必须配置相同。 不必相同配置:无线发射功率、串口波特率、串口奇偶校验、主机唤醒延时、信号强度 是否输出。

#### **2)** 传输举例:

设备 A 和设备 B 的模块均设置为透明传输,设备 A 发送数据"GOOD"到设备 B。 设备 A 的 MCU 通过 UART 接口发送数据"GOOD" 到无线模块, 无线模块收到数据 后,通过模块的 RF 发射,设备 B 的无线模块收到数据后,通过 UART 输出数据"GOOD" 到设备 B 的 MCU。

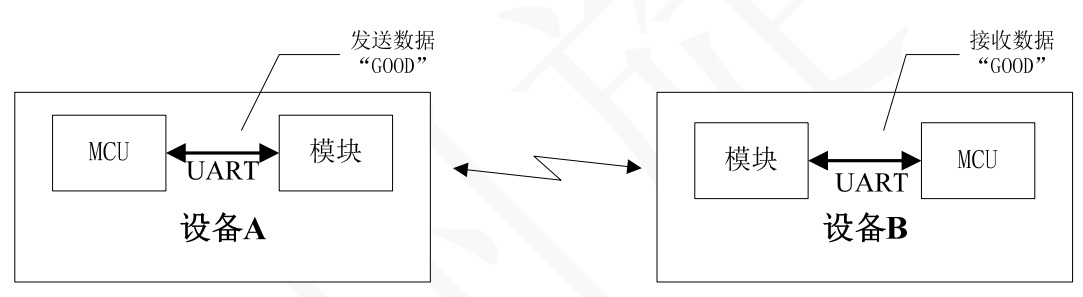

图 6-1 透明传输举例图示

**3)** 组网方式:

模块设置为透明传输时,实现组网依靠用户在主机应用层设计。用户定义主机应 用层传输协议时,增加地址信息,发送数据时,在数据前面增加地址信息,接收方接 收到数据后, 在应用层解析数据, 如果是本设备的地址, 则保存接收到的数据, 否则 丢弃接收到的数据。

用户可设置 1 个站点,N 个节点,组成 1 个网络,在同一网络中,站点和节点的 无线速率和信道必须设置相同。如果需要在相邻的区域建立多个网络,用户可设置多 个站点,每个站点的信道设置不同,由于网络与网络之间的信道不同,它们之间不会 互相干扰。

### 7.2 地址传输

#### **1)** 实现条件:

必须相同配置:传输模式为地址传输,网络标识、无线速率、无线信道和唤醒周期必 须配置相同。

不必相同配置:无线发射功率、串口波特率、串口奇偶校验、主机唤醒延时、信号强 度是否输出。

#### **2)** 传输举例:

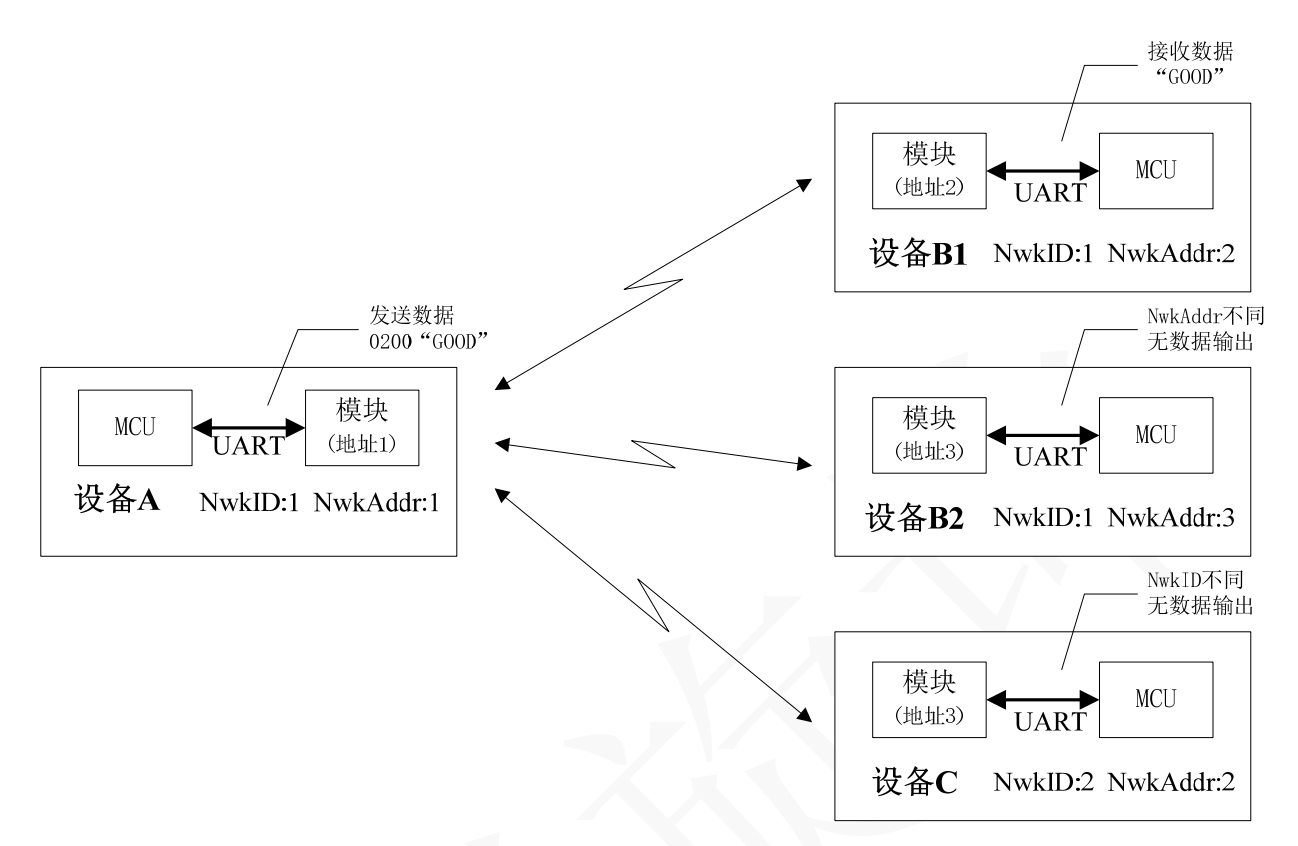

图 6-2 地址传输举例图示

设备 A、B1、B2 均设置为地址传输, A、B1 和 B2 的 NwkID 均为 1, NwkAddr 分别为 1、2、3, C 的 NwkID 为 2, NwkAddr 为 2, 从设备 A 发送数据 "GOOD"到 设备 B1,设备 A 的 MCU 将设备 B1 的 NwkAddr 添加到数据"GOOD"前面,组成数 据流 0200 "GOOD", 通过 UART 接口发送到无线模块, 无线模块收到数据后, 通过 RF 发送数据 01000200 "GOOD", 设备 B1 和 B2 的模块都将收到 "01000200" 地址数 据,由于设备B2的NwkAddr为3,设备B2的无线模块将丢掉此数据,不再接收"GOOD" 数据;由于设备 C 的 NwkID 为 2,设备 C 的无线模块将丢掉此数据,不再接收"GOOD"; 而设备 B1 的 NwkID 为 1 且 NwkAddr 为 2, 将继续接收"GOOD"数据, 设备 B1 的 模块接收完数据后,通过 UART 接口输出数据"GOOD"到 MCU。

#### **3)** 组网方式:

模块设置为地址传输,每个模块设置相同网络标识和不同网络地址,设定某一模 块为站点,其它模块为节点,并组成了一个网络。如果需要在相邻的区域建立多个网 络,用户可设置多个站点,每个站点网络标识和信道设置不同,由于网络与网络之间 的网络标识和信道不同,它们之间不会互相干扰。

### 7.3 广播传输

#### **1**) 实现条件

必须相同配置:传输模式为地址传输;网络标识、无线速率、无线信道和唤醒周期配 置必须与准备发送或接收的网络设备相同。

不必相同配置:无线发射功率、串口波特率、串口奇偶校验、主机唤醒延时、信号强 度是否输出。

#### **2**) 广播发送

发送数据时,目标网络地址设为广播地址 0xFFFF,则同一网络中所有设备都可以 接收到设备发送的数据。

**3**) 广播接收

网络地址设置为广播地址 0xFFFF,则可接收同一网络中所有设备发送的数据。

### 7.4 无线功耗计算示例 – 路边停车交通诱导系统功耗计算

XK-LR100-20 模块最省电的工作模式是睡眠模式(约 2uA),其次是省电模式(由唤 醒周期和无线速率决定,最低平均功耗为 12.4uA),正常/唤醒模式比较高(平均接收功耗 为 13mA)。如果在系统中能比较合理的利用这些工作模式切换,就可以实现系统功耗最小 化。

下面以 XK-LR100-20 模块在路边停车交通诱导系统中的应用为例计算无线功耗。如图 6-4。

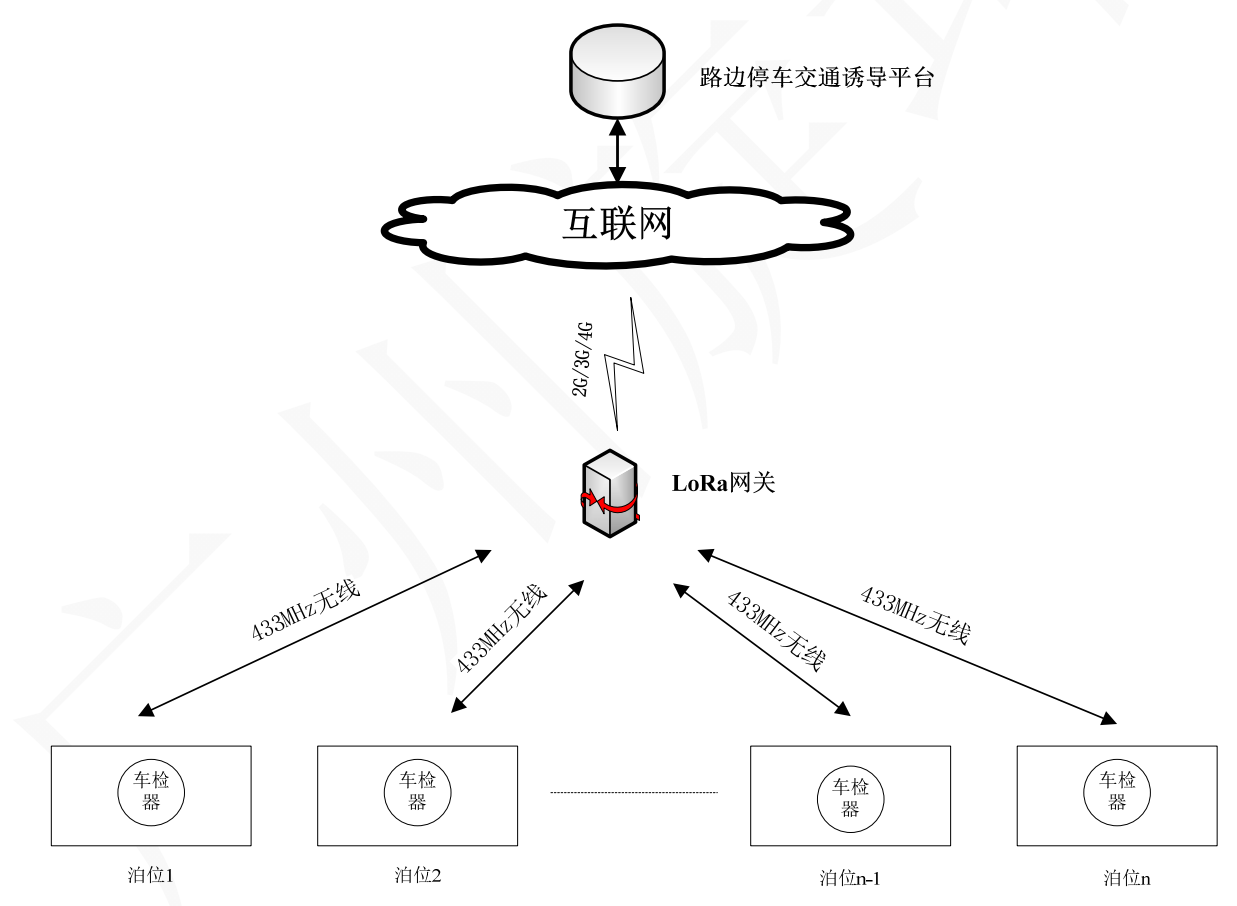

图 6-4 采用 XK-LR100-20 模块的路边停车交通诱导系统示意图

简单描述:

# **1)** 系统主要组成:车检器、**LoRa** 网关、交通诱导平台。

#### 车检器:

用于检测车位停车状况。检测停车状况的技术采用检测地磁场变化的方式实现, 停车状况变化信息的传输采用 XK-LR100-20 模块, 供电方式为 10Ah 3.6V 锂亚电 池,安装方式为埋在车位的地底下,电池容量和寿命要求 10 年以上。XK-LR100-20 模块设置为节点。

#### **LoRa** 网关:

用于接收车检器的停车状况信息,将停车状况信息上传到交通诱导平台,同时 也转发平台下载到车检器的控制信息。XK-LR100-20 模块设置为站点。

#### 交通诱导平台:

收集到停车状况信息后,对车辆停车进行诱导。

**2)** 组网方式:

每个车检器的 XK-LR100-20 模块分配 1 个唯一的地址,与 LoRa 网关组成星型网。

#### **3)** 车检器上 **XK-LR100-20** 模块的使用方式:

XK-LR100-20 模块长时间设置为睡眠模式, 地磁采样每 1s 采样 1 次, 判断停 车状况是否发生变化,如果没有变化,则不发送停车状况信息,只有当停车状况 发生变化时,设置 XK-LR100-20 为唤醒模式,唤醒周期为 1s,发送停车状况变化 信息到 LoRa 网关,发送信息完成后,设置 XK-LR100-20 模块为正常模式,等待 接收 LoRa 网关发送的停车状况信息应答和设置车检器信息,等待超时为 500ms, 接收完 LoRa 网关的应答和设置信息或 500ms 超时后,XK-LR100-20 模块重新设 置为睡眠模式,重复上面的过程。车检器的这种工作方式可以使电池容量和寿命 达到很长时间。

假设 1 个车位每天停车状况发生 20 次变化,每次发送停车状况信息的数据包 长度为 20 字节, 则发送一个数据包时间为 210ms, 唤醒周期为 1s, 无线速率为 1757bps, 正常等待应答时间为 50ms, 则可计算出平均功耗如下:

发送平均功耗 + 等待应答平均功耗 + 待机平均功耗=

 $20\times(1000+210)$ ms  $\frac{20\times(1000+210)ms}{24\times60\times60\times1000ms}\times 106mA + \frac{20\times50ms}{24\times60\times60\times1000ms}\times 13mA + 19uA \approx 48.840uA \approx 49uA$ 

10Ah 3.6V 锂亚电池容量使用时间:

 $\frac{10\times1000\times1000uA}{49uA} \approx 204082$  小时  $\approx 23$  年

从计算结果看,电池容量足够达到10年要求,锂亚电池的寿命一般比较长, 能达到 10 多年,车检器的电池完全能满足设计要求。

#### **4) LoRa** 网关上 **XK-LR100-20** 模块使用方式:

XK-LR100-20 模块长时间设置为省电模式,等待车检器无线唤醒,唤醒后,接 收车检器停车状况信息,解析完车检器信息后,设置为正常模式,发送应答确认信 息和车检器设置信息给车检器,应答后,重新设置模块为省电模式,同时启动 GPRS 模块,将车检器停车状况信息发送到交通诱导平台,上传完毕数据后,关闭 GPRS。

假设 XK-LR100-20 省电模式的唤醒周期为 1s, 无线速率为 1757bps, 经计算 LoRa 网关的待机平均功耗为 110uA 左右。